#### , tushu007.com

### <<3ds max8.0CorelDRAW1>>

<<3ds max8.0C orelDRAW12Lightscape2004 Photoshop CS2

- 13 ISBN 9787111186007
- 10 ISBN 7111186001

出版时间:2006-4

作者:张杨,邓志华,彭荣钊

页数:326

513000

extended by PDF and the PDF

http://www.tushu007.com

## <<3ds max8.0CorelDRAW1>>

, tushu007.com

Photoshop CS2 corelDRAWl2 3ds max8.0 Lightscape2004  $,$ CorelDRAWl2 ads max8.0<br>1. dightscape 2004 Lightscape 2004

# $\leq$  <<3ds max80C orelDRAW1>>

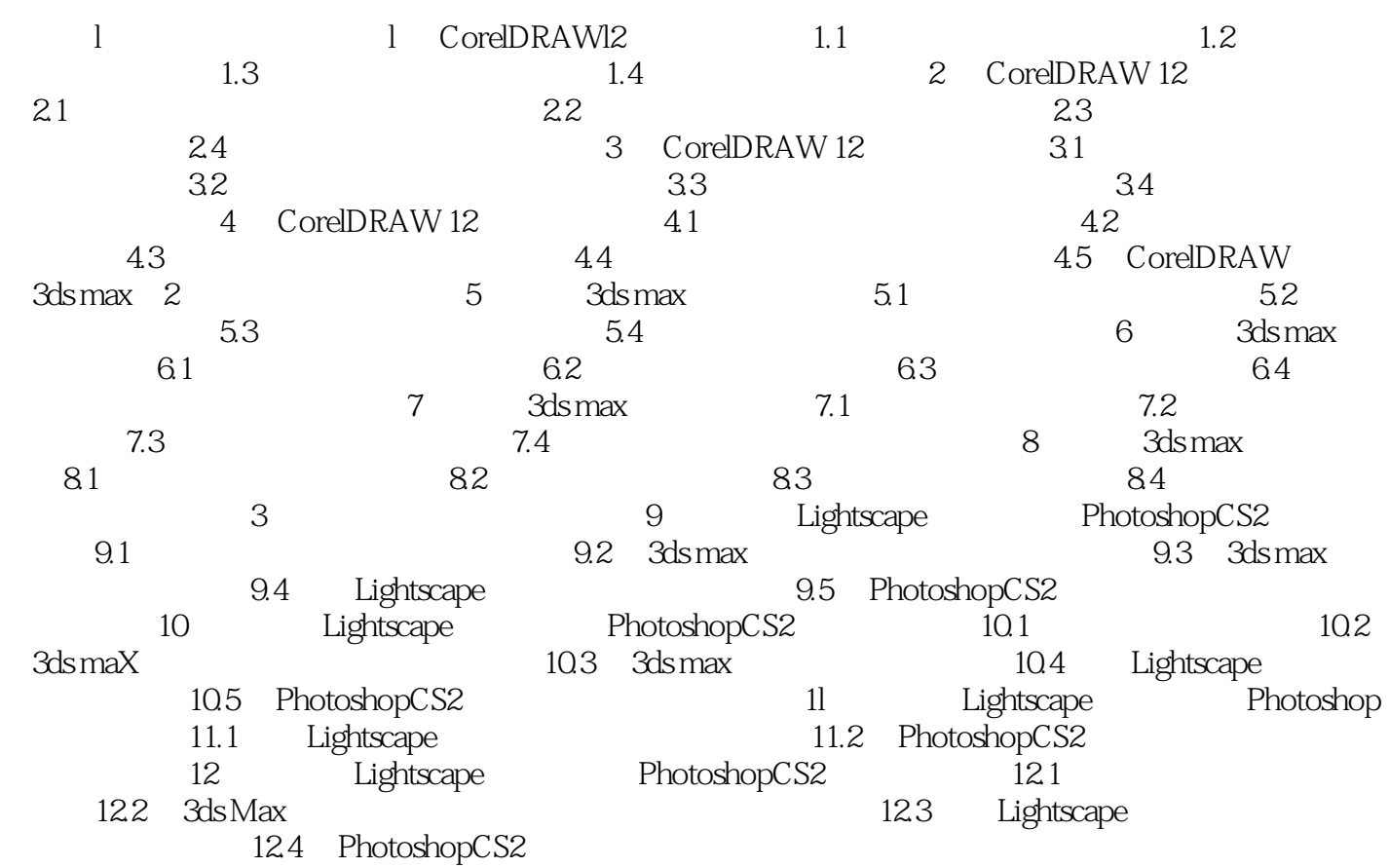

#### , tushu007.com

## <<3ds max8.0CorelDRAW1>>

本站所提供下载的PDF图书仅提供预览和简介,请支持正版图书。

更多资源请访问:http://www.tushu007.com